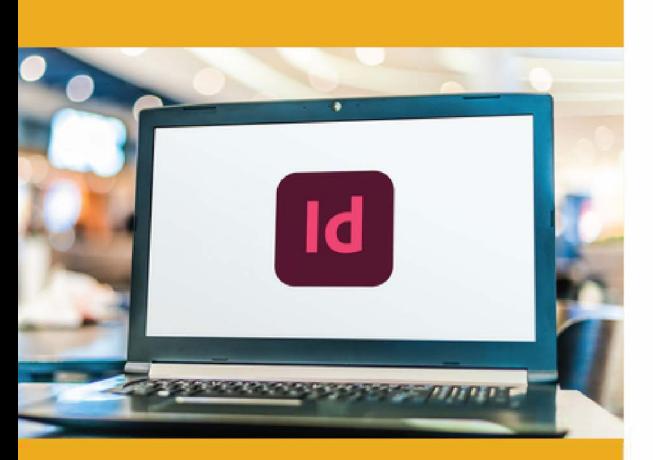

### **PUBLIC CONCERNÉ**

Personnes amenées à faire des retouches sur les images. Formation accessible pour les professionnels souhaitant se perfectionner en lnDesign.

### **PRÉ-REQUIS**

Connaître et pratiquer Windows ou Mac os.

### **:)': DURÉE**

21 à 42 heures

**G TARIF INTER G TARIF INTRA** 

1 260,00 € Nous consulter

### **MOYENS TECHNIQUES & PÉDAGOGIQUES**

Support de cours, salle et équipement informatique mis à disposition. Plateforme de visioconférence pour les cours à distance. Evaluation des besoins en amont de la formation et adaptation du programme aux attentes. Alternance d'exercices pratiques corrigés, de questionnaires.

### **• QUALIFICATION DES INTERVENANTS**

Formateurs disposant d'une d'expérience minimum de 5 ans sur la thématique enseignée.

## =� **MODALITÉ D'ÉVALUATION**

Remise d'une attestation individuelle en fin de bilan. Cette attestation valide le niveau de progression et les acquis.

### **lm** � **ACESSIBILITÉ HANDICAP**

Formation ouverte aux personnes en situation de handicap. Contactez-nous pour étudier les adaptations nécessaires ou les solutions alternatives.

Délai minimum d'accès à la formation de 15 jours à partir de confirmation du financement.

# **INDESIGN: PERFECTIONNEMENT**

PROGRAMME DE FORMATION **PCD03** 

## **� OBJECTIFS**

- Développer votre créativité et technicité
- Gérer la mise en forme des éléments graphiques avec plus de productivité et concevoir des tableaux
- Créer un PDF pour l'impression en gérant la séparation des couleurs

## **=fi PROGRAMME**

### **MODULE 1 : METTRE EN PAGE**

- Décrire le parentage et options de gabarits
- Choisir des formats de pages multiples
- Ajustement de la mise en page
- Choisir et appliquer les règles de mise en page liquide
- Créer des variantes de mise en page
- Partager et synchroniser des objets et du texte entre les pages ou des documents
- Pratiquer la correspondance des styles sur les objets synchronisés
- *Évaluation: Quiz, Exercices pratiques*

### **MODULE 2 : METTRE EN FORME LE TEXTE**

- Création et utilisation des styles de caractère et de paragraphe pour appliquer et gérer la mise en forme typographique
- Vérification de l'orthographe
- Utiliser l'alignement sur la grille de ligne de base
- Créer des notes de bas de page

### **MODULE 3 : APPLIQUER DES EFFETS ET DES STYLES**

- Appliquer des effets et de la transparence sur les objets et le texte
- Utiliser les styles d'objets pour automatiser la mise en forme

*Évaluation: Quiz, Exercices pratiques*

### MODULE 4: Importer Des Images

- Appliquer les masques de détourages Photoshop
- Réglages et options pour l'habillage du texte
- Personnalisation de la palette liens
- Créer automatiquement des légendes pour les images
- Analyser les options d'importations
- *Évaluation: Quiz, Exercices pratiques*

### **MODULE 5: CRÉER ET FORMATER DES TABLEAUX**

- Créer un tableau et identifier les cellules, lignes et colonnes
- Convertir un texte en un tableau
- Fusionner, scinder, et mettre en forme le fond et le contour des cellules et du tableau
- Appliquer un style à des cellules et à un tableau
- *Évaluation: Quiz, Exercices pratiques*

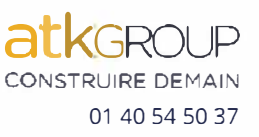

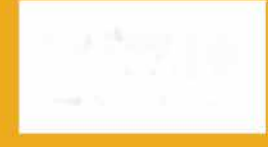

**e=** 

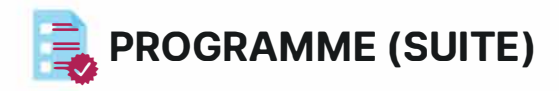

### **MODULE 6 UTILISER LES FONCTIONNALITÉS AVANCÉES DE LA COULEUR**

- Analyse du recouvrement des couleurs
- Création de couleurs mélangées
- Utilisation du gestionnaire d'encre
- Exporter et importer des couleurs entre les documents et les logiciels
- Créer des dégradés de couleur

*Évaluation : Quiz, Exercices pratiques*

### **MODULE 7 : GÉRER L'IMPRESSION**

- Contrôler le document en amont de la création du PDF
- Reconnaître les normes PDF
- Identifier et appliquer la séparation et surimpression des couleurs
- Choisir les profils ICC selon le support et le procédé d'impression

*Évaluation : Quiz, Exercices pratiques, projet* 

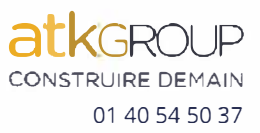